# Cheatography

# Symfony3 Webkernel Cheat Sheet by [maluramichael](http://www.cheatography.com/maluramichael/) via [cheatography.com/27286/cs/7798/](http://www.cheatography.com/maluramichael/cheat-sheets/symfony3-webkernel)

## **Common commands**

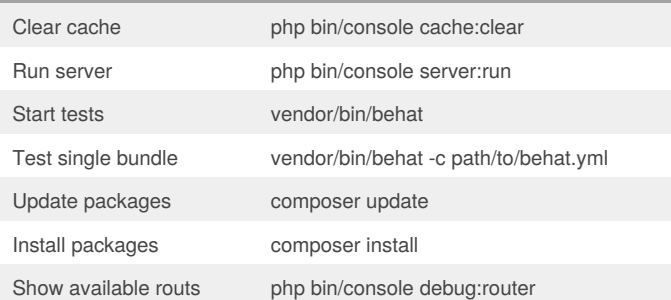

# **PHP Storm Preferences**

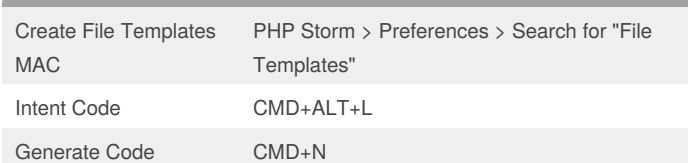

### **Nice to know**

Bundles composer son Bundles können nicht rekursiv geladen werden. Sprich alle Bundles die benötigt werden müssen im ROOT bundle in die composer.json geschrieben werden.

**FAQ**

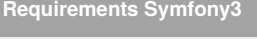

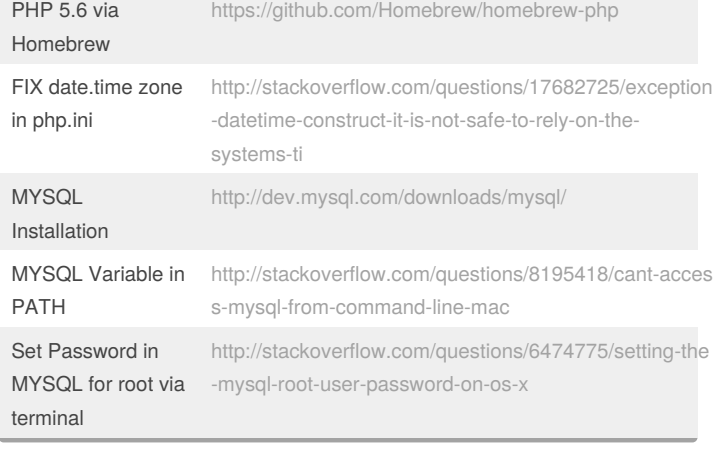

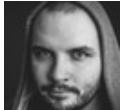

#### By **maluramichael**

Not published yet. Last updated 28th April, 2016. Page 1 of 1.

### Sponsored by **ApolloPad.com** Everyone has a novel in them. Finish Yours! <https://apollopad.com>

[cheatography.com/maluramichael/](http://www.cheatography.com/maluramichael/)